## **Übermittelte Formular-Daten verwalten**

## STATUS: **AT WORK**

Gespeicherte / Eingereichte / Übermittelte Formulardaten verwalten, weiterverarbeiten oder auswerten.

[Formulareingang > Eingereichte Formulare](https://wiki.jaxforms.com/display/JAXFORMS25/Formulareingang+%3E+Eingereichte+Formulare)

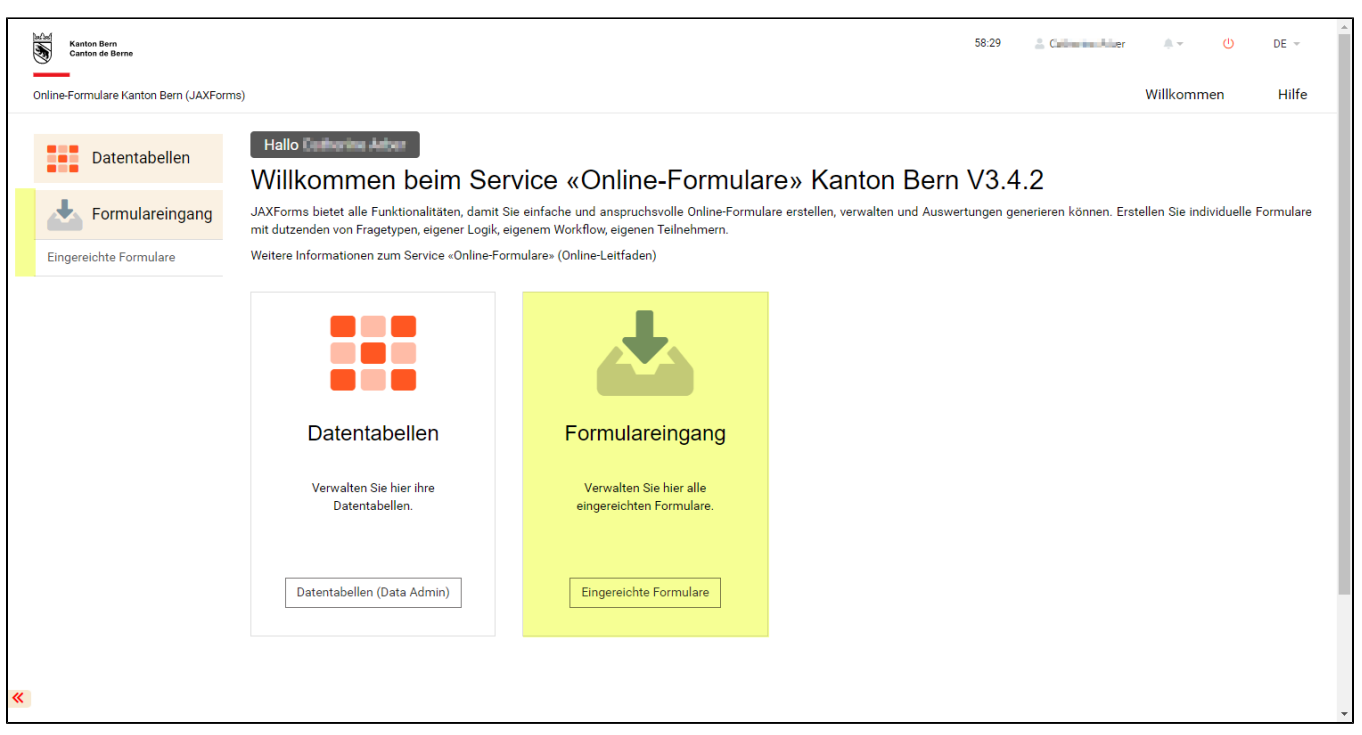